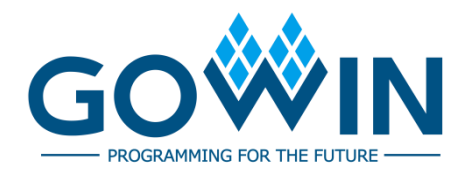

# Gowin User Flash **User Guide**

**UG295-1.4.3E, 02/22/2023**

#### **Copyright © 2023 Guangdong Gowin Semiconductor Corporation. All Rights Reserved.**

GOWIN is the trademark of Guangdong Gowin Semiconductor Corporation and is registered in China, the U.S. Patent and Trademark Office, and other countries. All other words and logos identified as trademarks or service marks are the property of their respective holders. No part of this document may be reproduced or transmitted in any form or by any denotes, electronic, mechanical, photocopying, recording or otherwise, without the prior written consent of GOWINSEMI.

#### **Disclaimer**

GOWINSEMI assumes no liability and provides no warranty (either expressed or implied) and is not responsible for any damage incurred to your hardware, software, data, or property resulting from usage of the materials or intellectual property except as outlined in the GOWINSEMI Terms and Conditions of Sale. All information in this document should be treated as preliminary. GOWINSEMI may make changes to this document at any time without prior notice. Anyone relying on this documentation should contact GOWINSEMI for the current documentation and errata.

## **Revision History**

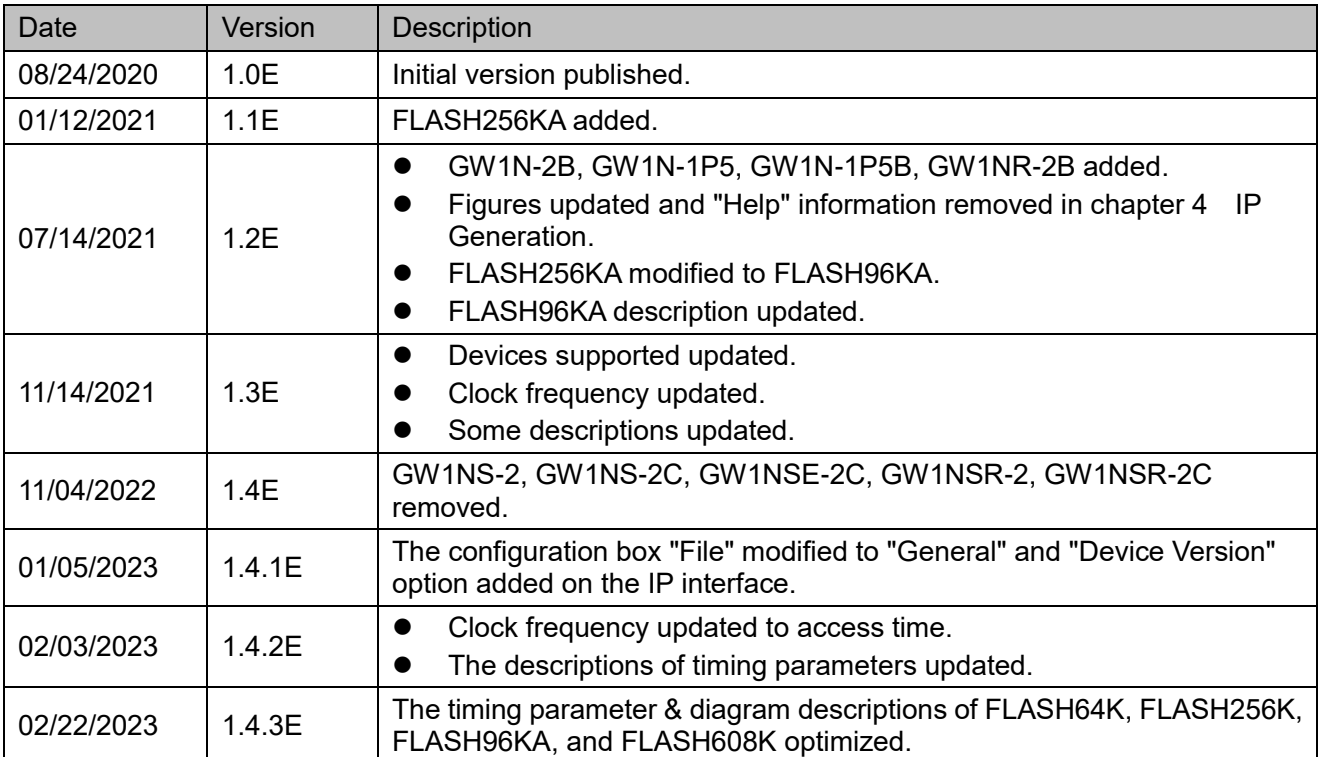

# <span id="page-3-0"></span>**Contents**

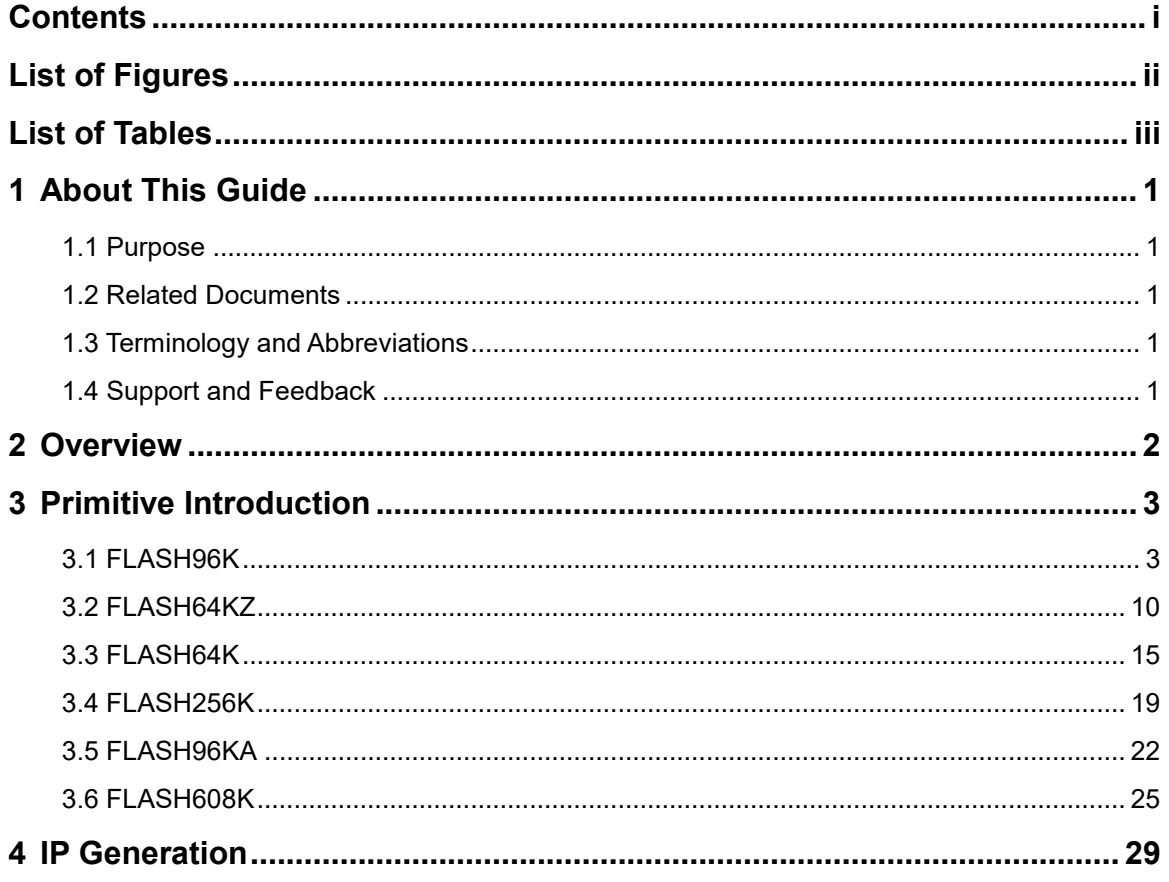

# <span id="page-4-0"></span>**List of Figures**

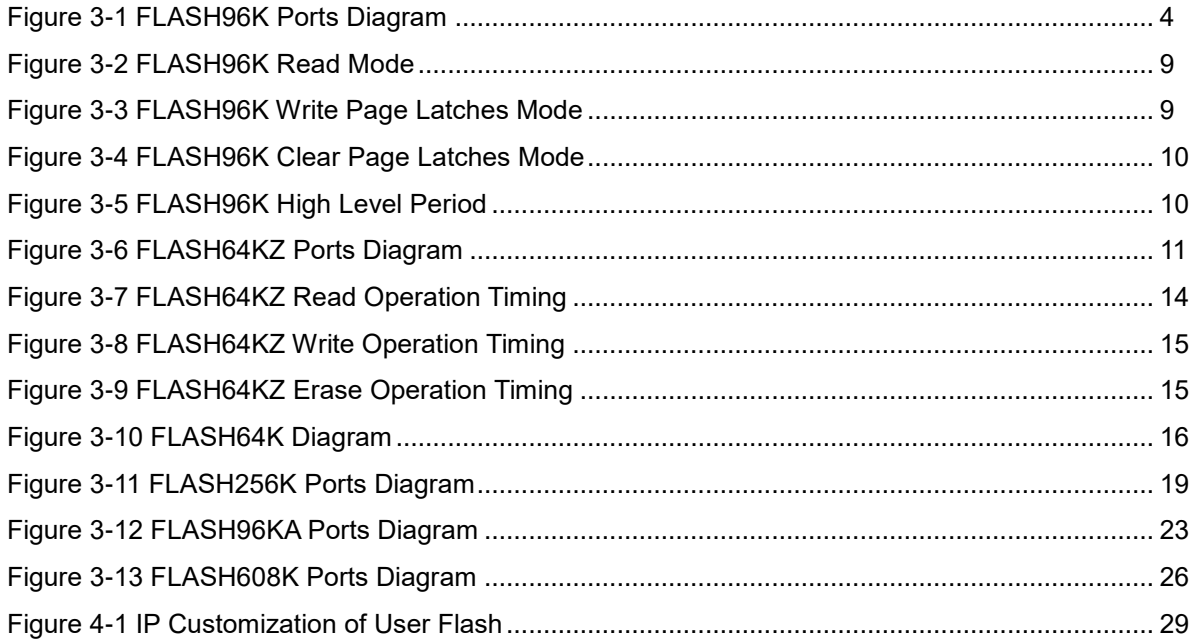

# <span id="page-5-0"></span>**List of Tables**

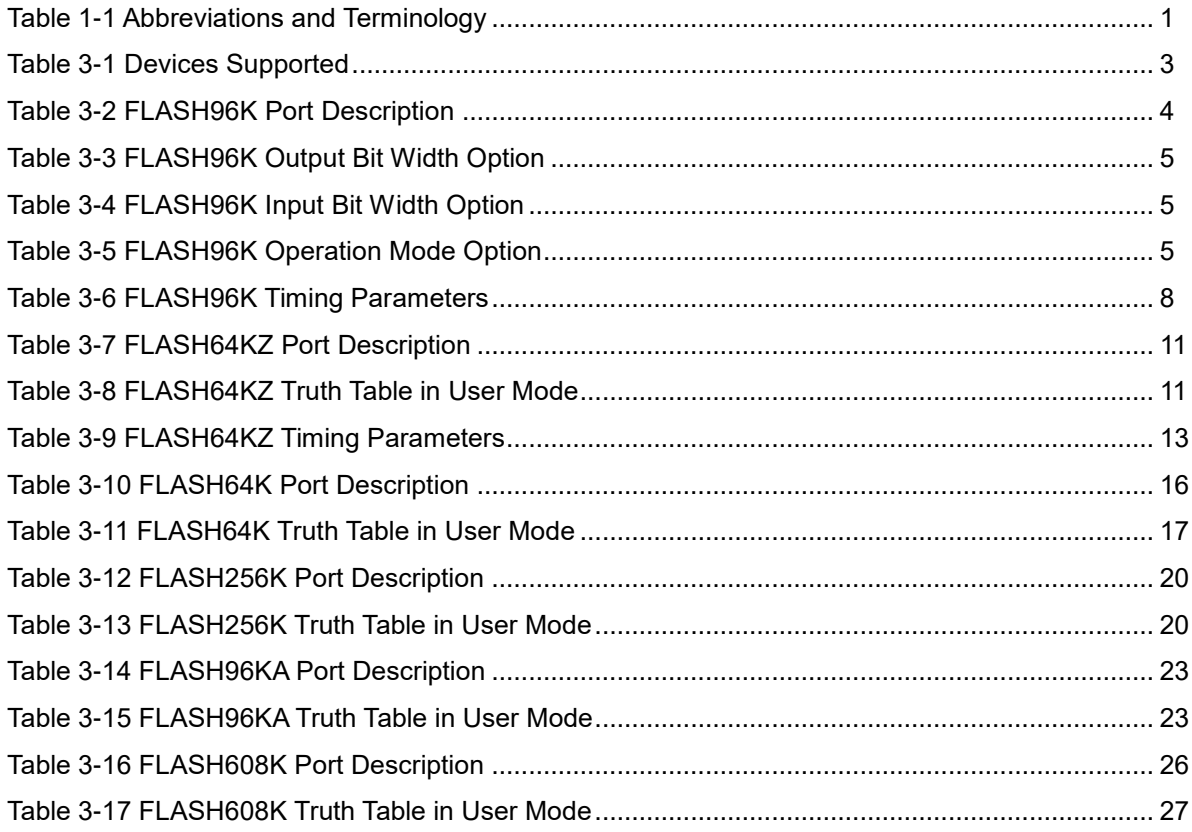

# <span id="page-6-0"></span>**1 About This Guide**

### <span id="page-6-1"></span>**1.1 Purpose**

This manual describes the function, primitives and usage of Gowin User Flash.

### <span id="page-6-2"></span>**1.2 Related Documents**

The latest user guides are available on GOWINSEMI Website. You can find the related documents at [www.gowinsemi.com:](https://www.gowinsemi.com/en/) [IPUG901, Gowin](http://cdn.gowinsemi.com.cn/IPUG901E.pdf) [Flash Controller IP User Guide.](http://cdn.gowinsemi.com.cn/IPUG901E.pdf)

# <span id="page-6-5"></span><span id="page-6-3"></span>**1.3 Terminology and Abbreviations**

The terminology and abbreviations used in this manual are as shown in [Table](#page-6-5) 1-[1.](#page-6-5)

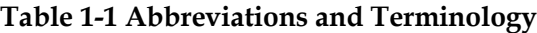

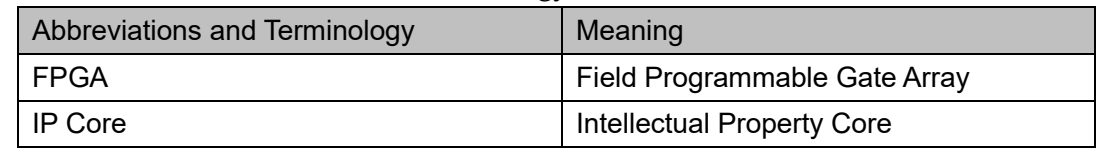

## <span id="page-6-4"></span>**1.4 Support and Feedback**

Gowin Semiconductor provides customers with comprehensive technical support. If you have any questions, comments, or suggestions, please feel free to contact us directly by the following ways.

Website: [www.gowinsemi.com](https://www.gowinsemi.com/en/)

E-mail: [support@gowinsemi.com](mailto:support@gowinsemi.com)

# <span id="page-7-0"></span>**2 Overview**

The FPGA products of Gowin LittleBee® family provide User Flash. Different series of devices support different sizes of Flash, including FLASH96K, FLASH64K, FLASH64KZ, FLASH256K, FLASH96KA and FLASH608K.

# <span id="page-8-0"></span>**3 Primitive Introduction**

The correspondence between User Flash primitives and devices supported are shown in [Table](#page-8-2) 3-[1.](#page-8-2)

**Table 3-1 Devices Supported**

<span id="page-8-2"></span>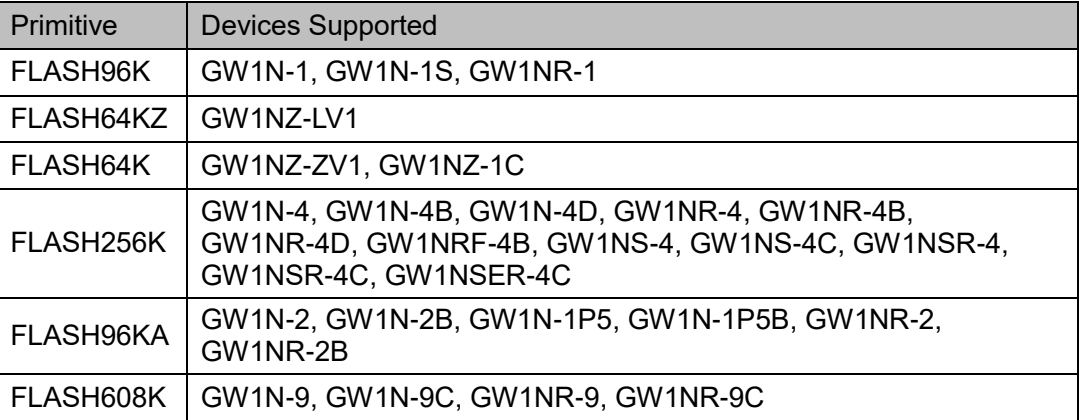

#### **Note**!

The User Flash of GW1NS-4C, GW1NSR-4C, and GW1NSER-4C is provided for MCU.

### <span id="page-8-1"></span>**3.1 FLASH96K**

#### **Primitive Introduction**

User Flash (FLASH96K) has a size of 96 Kbits. The width and depth of registers are fixed and unconfigurable. Its width is 4 bytes (32 bits) and the address depth is 3K. It has non-volatile and power-off saving functions, but without initial value.

FLASH96K has the following features.

- 100,000 write cycles
- $\bullet$  Data retention for more than 10 years (+85°C)
- 8/16/32 bits data-in and data-out
- Size: 48 rows \* 64 columns \* 32 bits = 96 Kbits
- Page size: 256 bytes
- 3 μA standby current

• Page write time: 8.2 ms

**Port Diagram**

#### <span id="page-9-0"></span>**Figure 3-1 FLASH96K Ports Diagram**

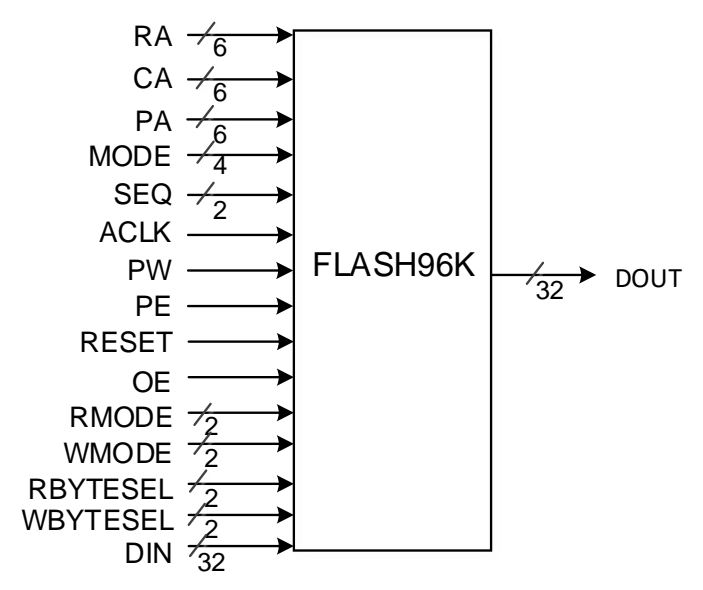

#### **Port Description**

#### **Table 3-2 FLASH96K Port Description**

<span id="page-9-1"></span>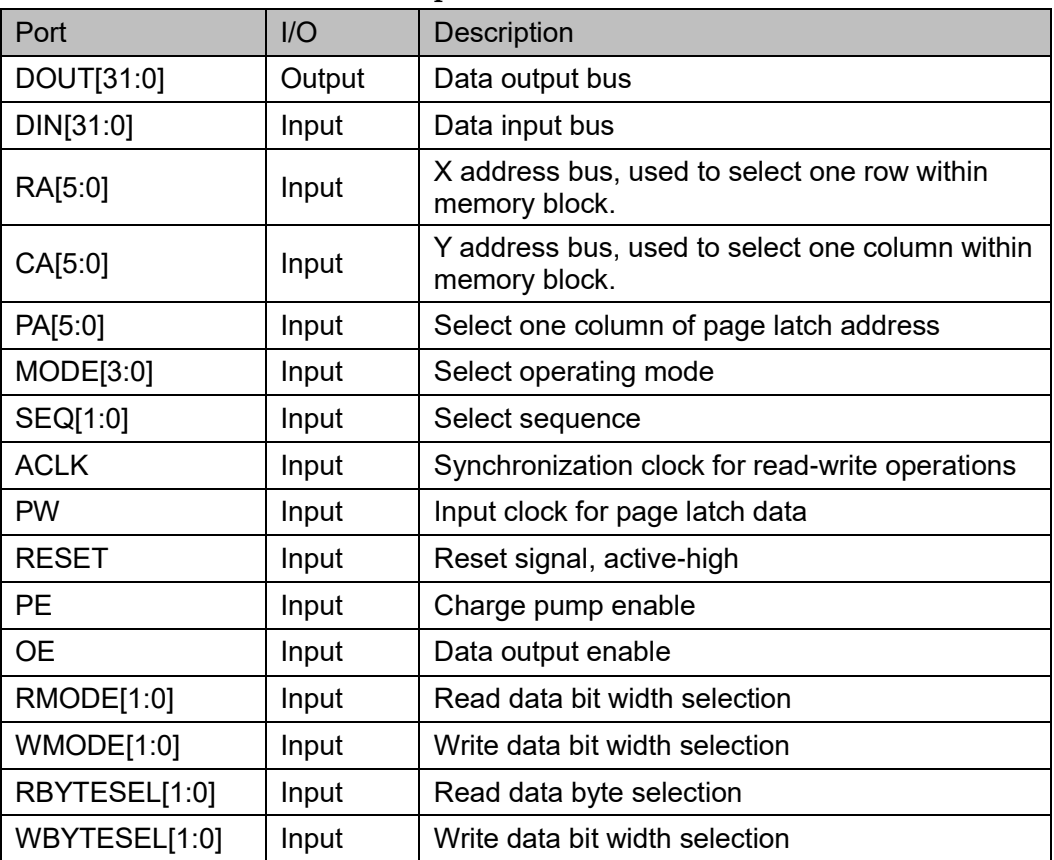

#### **Configuration Mode**

You can select I/O bit width by read/ write modes and R/W byte selection singals. The correspondence between data bit width and control signal is shown in [Table 3-3](#page-10-0) and [Table 3-4.](#page-10-1)

**Table 3-3 FLASH96K Output Bit Width Option**

<span id="page-10-0"></span>

| RMOD[1:0] | <b>RBYTESEL</b> |          | <b>DOUT</b> |                          |        |       |  |
|-----------|-----------------|----------|-------------|--------------------------|--------|-------|--|
|           | 11              | [0]      | [31:24]     | [23:16]                  | [15:8] | [7:0] |  |
| 00        |                 |          | ×           | $\times$                 | ×      |       |  |
| 01        |                 | $\times$ | ×           | ×                        |        |       |  |
| 1Х        | ×               | $\times$ |             | $\overline{\phantom{a}}$ |        | ×,    |  |

#### **Table 3-4 FLASH96K Input Bit Width Option**

<span id="page-10-1"></span>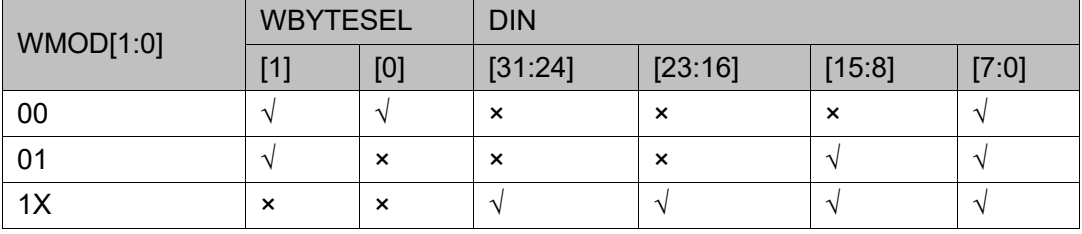

#### **Note!**

"√" means valid input, and "×"means invalid input.

#### **Operation Mode**

You can set MODE [3: 0] to select different operation modes, as shown in [Table 3-5.](#page-10-2)

**Table 3-5 FLASH96K Operation Mode Option**

<span id="page-10-2"></span>

| MODE[3:0] | <b>Description</b>                                                                 |
|-----------|------------------------------------------------------------------------------------|
| 0000      | Read operation and page latch write-in                                             |
| 0001      | Set the pre-programmed and reset automatically when the write<br>operation starts. |
| 0100      | Clear page latch                                                                   |
| 1000      | Erase page or row                                                                  |
| 1100      | Write operation of page or row                                                     |

#### ● Read Operation

When MODE is set to "0000", the user flash enters into read operation mode at the rising edge of ACLK. Seq [1: 0] should be "00" for read operation mode. When the data access time (<= 38ns) is met, the data would be available on the output pin DOUT.

Write Operation

The write operation of user flash includes five steps:

- 1. Clear page latch
- 2. Write data into the page latch
- 3. Preprogram the selected memory as virtual "1"
- 4. Erase the selected memory
- 5. Write page latch data into memory

After being erased, the data would be "0"; and after write operation, the data would be "1". An erased location "0" can be programmed to "1", but a programmed location"1" can not be programmed to "0", so erasing is always needed for a new write operation.

● Write Page Latch

Page latch can be regarded as one SRAM that will be wrote into Flash. Page latch write-in operation is controlled by PW signal, independent of ACLK. PA (Page Address) signal specifies the address to write to the page latches.

You should clear page latches before writing. Write Page latches one by one. Set MODE value as "0000" and MODE [1: 0] as "00". Page latch write and data read operation are completely independent.

● Clear Page Latch

Unlike page latch write, page latch clear is controlled by ACLK. When MODE is set as "0100", the FLASH enters to clear page latch mode at rising edge of ACLK. In this mode, ACLK [1: 0] should be "00" and page latch data will be cleared in one ACLK cycle.

Erase and Write

The SEQ value should be 1-> 2 -> 3 -> 0 for erase and write operations, which require milliseconds. It is forbidden to write to the same page twice after an erasure operation.

Before erase and write operations, the selected memory needs to be written to the virtual "1" through the pre-program operation.

- 1. Set PEP (Pre-program) to MODE "0001".
- 2. Write to the selected at high-level, which takes hundreds of microseconds.

The steps after the pre-programmed MODE is set to "1100" are similar to the erase and write operation steps, both of which perform SEQ 1-> 2 -> 3 -> 0, as shown in [Figure 3-5,](#page-15-2) but some timing is different (e.g., Tpe time in [Table 3-6\)](#page-13-0).

#### **Primitive Instantiation**

The primitives can be instantiated directly, or generated by the IP Core Generator. For the details, you can refer to Chapter 4 IP Generation.

#### **Verilog Instantiation:**

FLASH96K flash96k\_inst(

.RA(ra[5:0]),

.CA(ca[5:0]),

.PA(pa[5:0]),

.MODE(mode[3:0]),

.SEQ(seq[1:0]),

.ACLK(aclk),

.PW(pw),

.RESET(reset),

.PE(pe),

.OE(oe),

.RMODE(rmode[1:0]),

.WMODE(wmode[1:0]),

.RBYTESEL(rbytesel[1:0]),

.WBYTESEL(wbytesel[1:0]),

.DIN(din[31:0]),

.DOUT(dout[31:0])

);

#### **Vhdl Instantiation:**

COMPONENT FLASH96K

PORT (

RA:IN std\_logic\_vector(5 downto 0);

CA:IN std\_logic\_vector(5 downto 0);

PA:IN std\_logic\_vector(5 downto 0);

MODE:IN std\_logic\_vector(3 downto 0);

SEQ:IN std\_logic\_vector(1 downto 0);

ACLK:IN std\_logic;

PW:IN std\_logic;

RESET:IN std\_logic;

PE:IN std\_logic;

OE:IN std\_logic;

RMODE:IN std\_logic\_vector(1 downto 0);

WMODE:IN std\_logic\_vector(1 downto 0);

RBYTESEL:IN std\_logic\_vector(1 downto 0);

WBYTESEL:IN std\_logic\_vector(1 downto 0);

DIN:IN std\_logic\_vector(31 downto 0);

DOUT:OUT std\_logic\_vector(31 downto 0)

);

END COMPONENT;

uut: FLASH96K

PORT MAP (

RA=>ra,

CA=>ca,

PA=>pa,

MODE=>mode,

SEQ=>seq,

RESET=>reset,

ACLK=>aclk,

PW=>pw,

PE=>pe,

OE=>oe,

RMODE=>rmode,

WMODE=>wmode,

RBYTESEL=>rbytesel,

WBYTESEL=> wbytesel,

DIN=>din,

DOUT=>dout

);

#### **Timing Parameters**

#### **Table 3-6 FLASH96K Timing Parameters**

<span id="page-13-0"></span>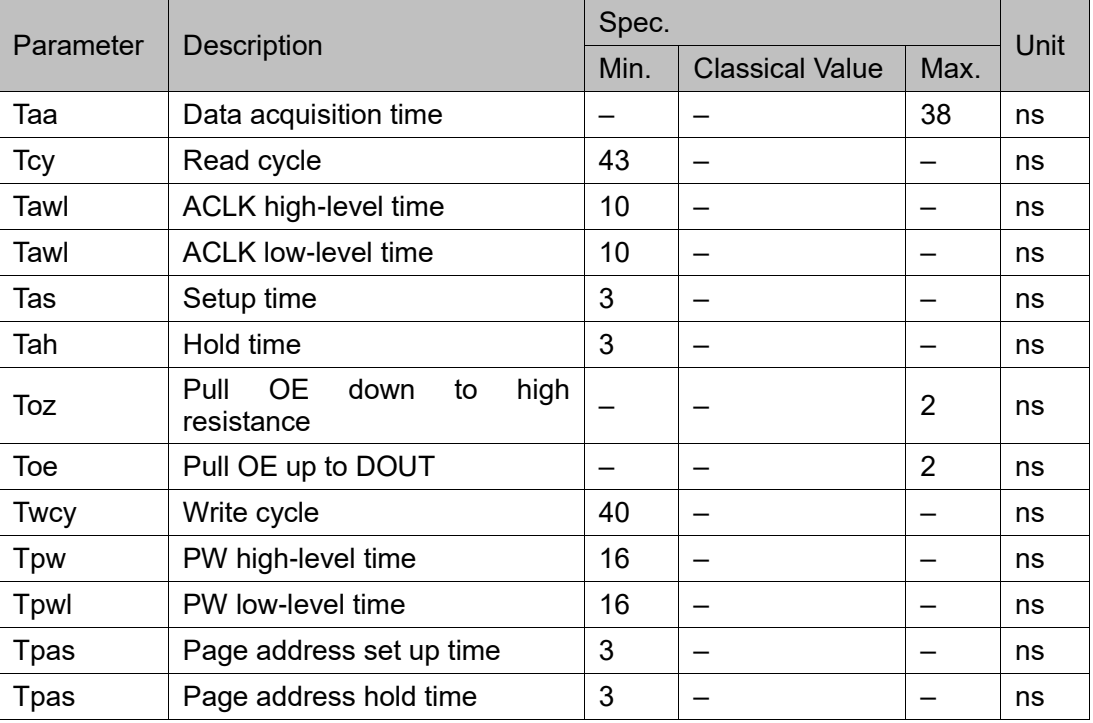

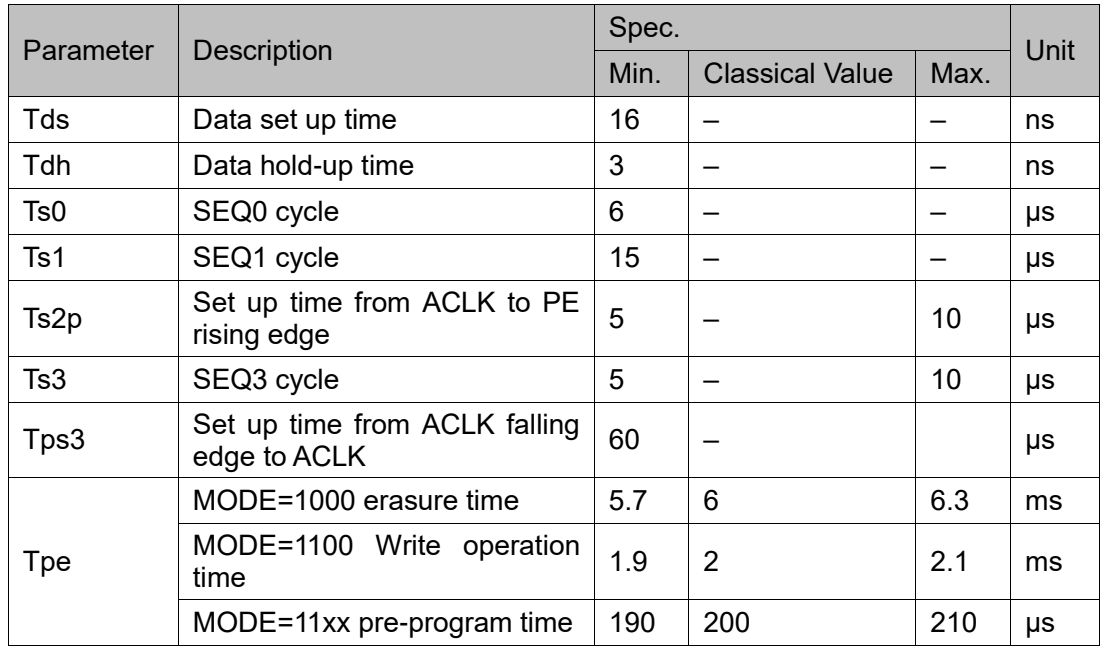

#### **Timing Diagrams**

<span id="page-14-0"></span>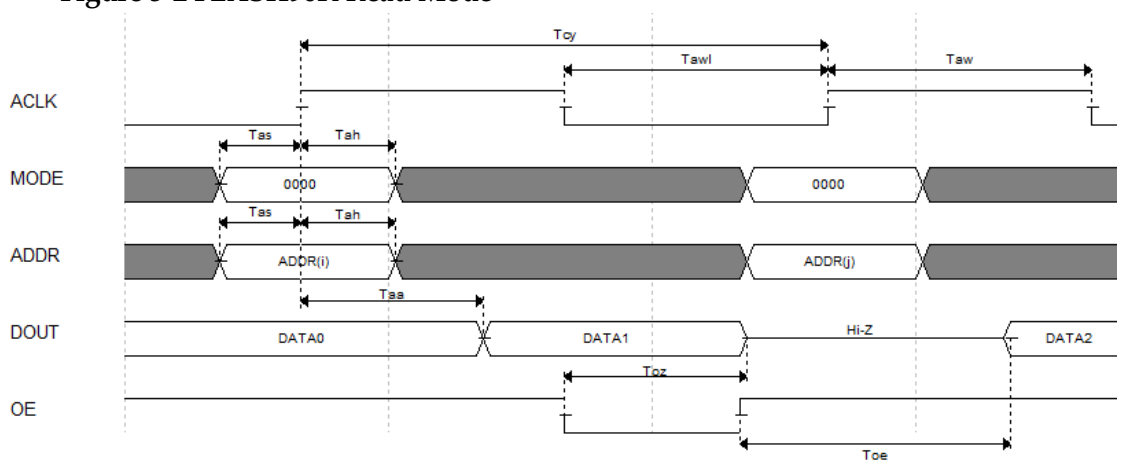

#### **Figure 3-2 FLASH96K Read Mode**

#### **Note!**

In read operation cycle, SEQ=0, ADDR including RA, CA, RMOD, and RBYTESEL. **Figure 3-3 FLASH96K Write Page Latches Mode**

<span id="page-14-1"></span>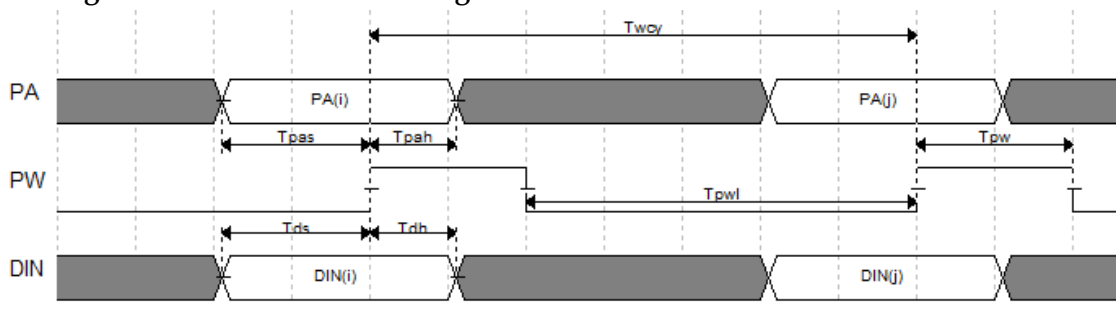

#### **Note!**

In page latches write-in cycle, MODE=0 and MODE=0000.

<span id="page-15-1"></span>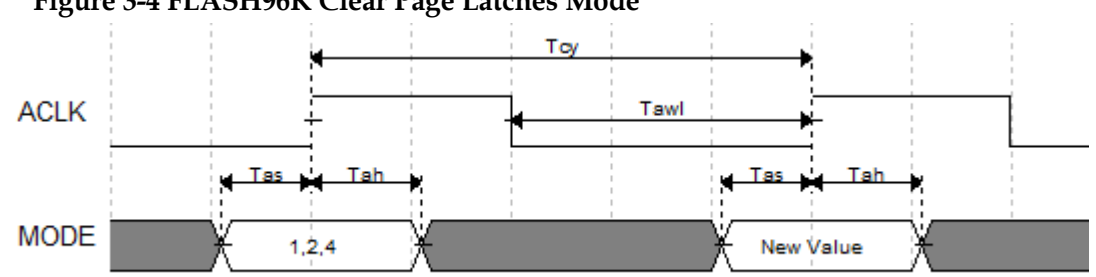

**Figure 3-4 FLASH96K Clear Page Latches Mode**

#### **Note!**

The timing parameters of setting PEP, writing to all pages, and clearing page latches are all the same, but the MODE values are different.

<span id="page-15-2"></span>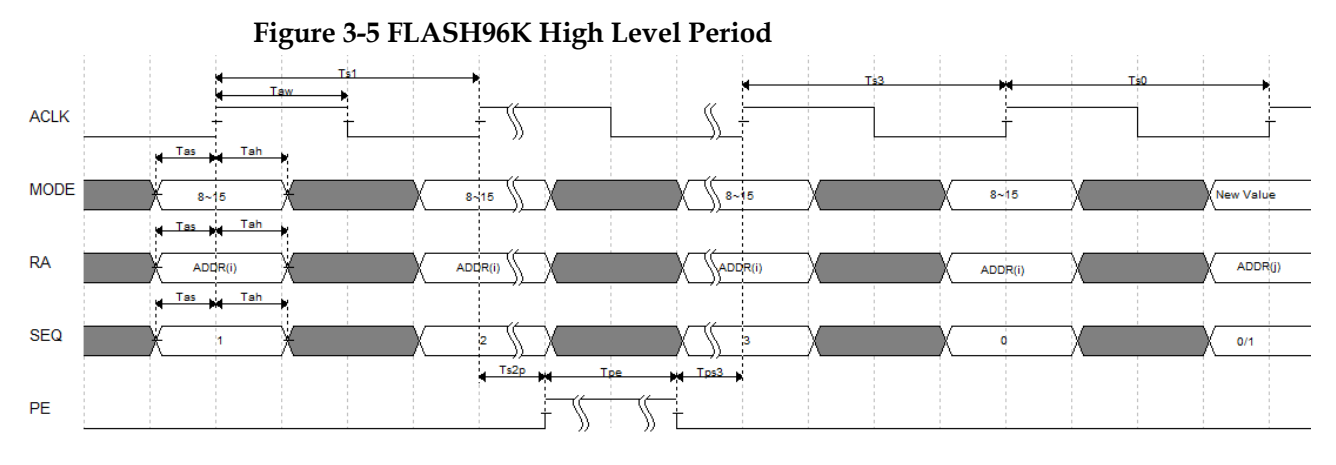

## <span id="page-15-0"></span>**3.2 FLASH64KZ**

#### **Primitive Introduction**

User Flash (FLASH64KZ) has a size of 64 Kbits. The width and depth of registers are fixed. It has non-volatile and power-off saving functions, but without initial value.

FLASH64KZ has the following features.

- 10,000 write cycles
- Size: 32 rows \* 64 columns \* 32 bits= 64 Kbits
- Data retention for more than 10 years (+85℃)
- Supports page erasure: 2,048 bytes per page
- Quick page erasure/write operation
- Access time: 25ns (Max)
- Program time:  $16\mu s$  (Max)
- Page erasure time: 120ms (Max)
- Electric current
	- Read Operation: 2.19mA/25ns (V<sub>CC</sub>) & 0.5mA/25ns (V<sub>CCX</sub>) (Max)
	- Write operation/erase operation: 12/12 mA (Max)

<span id="page-16-0"></span>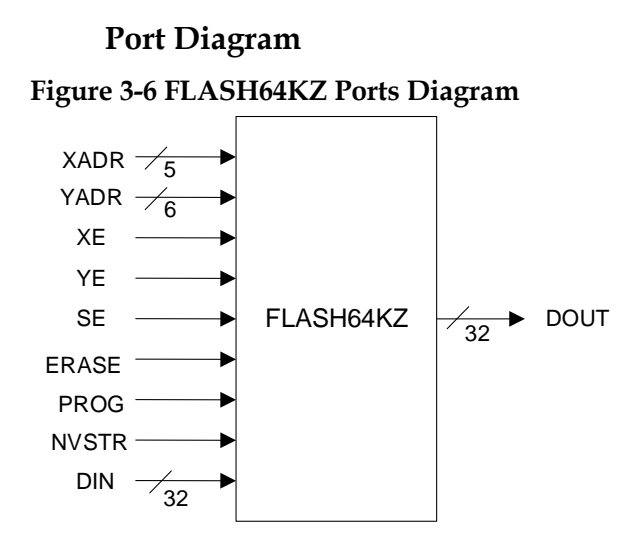

#### **Port Description**

**Table 3-7 FLASH64KZ Port Description**

<span id="page-16-1"></span>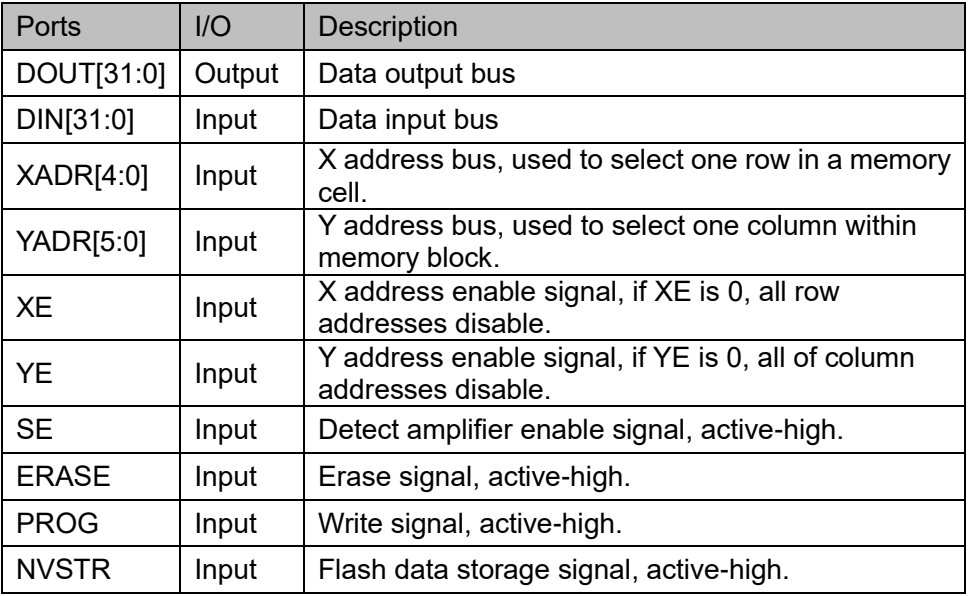

#### **Configuration Mode**

GW1NZ series of FPGA products have two types of user flash: general mode and low power mode, and FLASH64KZ is user flash with general mode.

FLASH64KZ is turned on by default, and the device can operate normally after power on, such as erase/read/write operations. And it does not support switching to off.

#### **Operation Mode**

#### **Table 3-8 FLASH64KZ Truth Table in User Mode**

<span id="page-16-2"></span>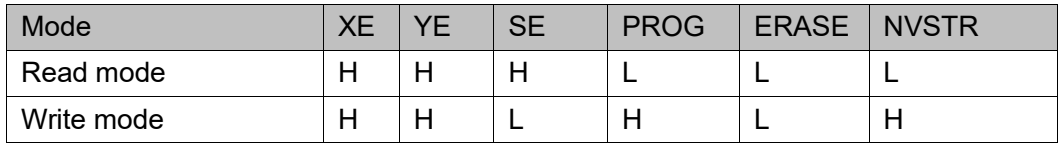

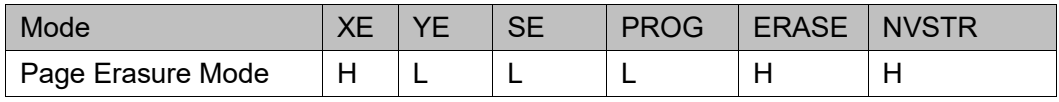

#### **Note!**

"H" and "L" means high level and low level.

#### **Primitive Instantiation**

The primitives can be instantiated directly, or generated by the IP Core Generator. For the details, you can refer to Chapter [4](#page-34-0) [IP Generation.](#page-34-0)

#### **Verilog Instantiation:**

```
FLASH64KZ flash64kz_inst(
```

```
.XADR(xadr[4:0]),
```

```
.YADR(yadr[5:0]),
```
 $XE(xe)$ ,

 $YE(ye)$ ,

```
.SE(se),
```

```
.ERASE(erase),
```

```
.PROG(prog),
```
.NVSTR(nvstr),

```
.DIN(din[31:0]),
```
.DOUT(dout[31:0])

);

#### **Vhdl Instantiation:**

COMPONENT FLASH64KZ

PORT (

XADR:IN std\_logic\_vector(4 downto 0);

YADR:IN std\_logic\_vector(5 downto 0);

XE:IN std\_logic;

YE:IN std\_logic;

SE:IN std\_logic;

ERASE:IN std\_logic;

#### PROG:IN std\_logic;

NVSTR:IN std\_logic;

DIN:IN std\_logic\_vector(31 downto 0);

DOUT:OUT std\_logic\_vector(31 downto 0)

);

END COMPONENT;

uut: FLASH64KZ

PORT MAP (

 XADR=>xadr, YADR=>yadr, XE=>xe, YE=>ye, SE=>se, ERASE=>erase, PROG=>prog, NVSTR=>nvstr, DIN=>din, DOUT=>dout

);

#### **Timing Parameters [1][5][6]**

**Table 3-9 FLASH64KZ Timing Parameters**

<span id="page-18-0"></span>

| <b>User Mode</b>                                 | <b>Parameters</b> |           | Name                         | Min.                         | Max.                     | Unit |
|--------------------------------------------------|-------------------|-----------|------------------------------|------------------------------|--------------------------|------|
| Access time <sup>[2]</sup>                       | WC1               |           | $T_{\text{acc}}^{[3]}$       |                              | 25                       | ns   |
|                                                  | <b>TC</b>         |           |                              | $\blacksquare$               | 22                       | ns   |
|                                                  | <b>BC</b><br>LT   |           |                              | $\overline{\phantom{a}}$     | 21                       | ns   |
|                                                  |                   |           |                              | $\qquad \qquad \blacksquare$ | 21                       | ns   |
|                                                  | <b>WC</b>         |           |                              |                              | 25                       | ns   |
| Time from write/erase to data storage<br>setup   |                   |           | $T_{nvs}$                    | 5                            |                          | μs   |
| Data storage hold time                           |                   |           | $T_{\text{nvh}}$             | 5                            |                          | μs   |
| Data storage hold time (Mass erase)              |                   |           | $T_{nvh1}$                   | 100                          |                          | μs   |
| Time from data storage to write setup            |                   |           | $T_{\text{pgs}}$             | 10                           |                          | μs   |
| Program hold time                                |                   |           | $T_{\sf pgh}$                | 20                           | $\overline{\phantom{0}}$ | ns   |
| Program time                                     |                   |           | $T_{\text{prog}}$            | 8                            | 16                       | μs   |
| Write prepare time                               |                   |           | $T_{\text{wpr}}$             | >0                           | $\overline{a}$           | ns   |
| Write hold time                                  |                   |           | T <sub>whd</sub>             | >0                           | -                        | ns   |
| Time from control signal to write/erase<br>setup |                   |           | $T_{\text{cps}}$             | $-10$                        | $\overline{a}$           | ns   |
| Time from SE to read setup                       |                   |           | $T_{\rm as}$                 | 0.1                          | -                        | ns   |
| SE pulse high level time                         |                   |           | $T_{\text{pws}}$             | 5                            | $\blacksquare$           | ns   |
| Adress/data setup time                           |                   |           | $T_{ads}$                    | 20                           | $\overline{a}$           | ns   |
| Adress/data hold time                            |                   |           | $T_{\text{adh}}$             | 20                           |                          | ns   |
| Data hold time                                   |                   |           | $T_{dh}$                     | 0.5                          |                          | ns   |
| Readmode address hold<br>time <sup>[3]</sup>     |                   | WC1       | $T_{\text{ah}}$              | 25                           |                          | ns   |
|                                                  |                   | <b>TC</b> | $\qquad \qquad \blacksquare$ | 22                           | $\blacksquare$           | ns   |
|                                                  |                   | <b>BC</b> | $\blacksquare$               | 21                           | $\overline{a}$           | ns   |

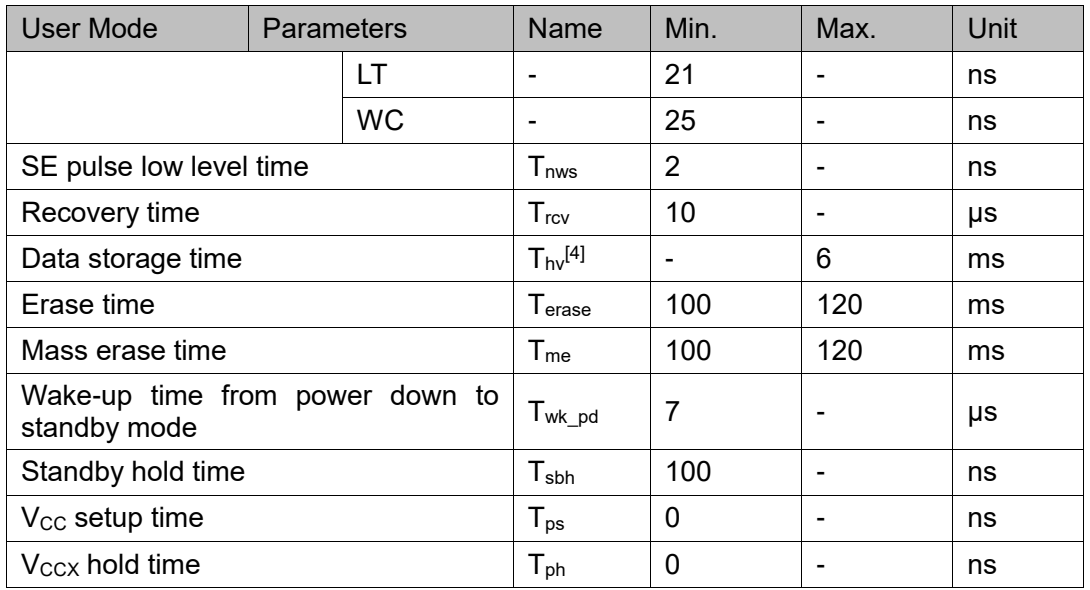

#### **Note!**

- [1]The parameter values may change.
- [2] The values are simulation data only.
- [3]After XADR, YADR, XE, and YE signals are valid, Tacc start time is SE rising edge. DOUT is kept until the next valid read operation.
- $[4]T_{\text{hv}}$  time is the cumulative time between write and the next erase, and the same address cannot be written twice before the next erase, so does the same memory cell. This limitation is for safety.
- [5]Both the rising edge time and falling edge time for all waveforms is 1ns.
- $\bullet$  [6]X, YADR, XE and YE control signals need to hold at least  $T_{\text{acc}}$  time, and  $T_{\text{acc}}$  starts from SE rising edge.

#### **Timing Diagrams**

#### **Figure 3-7 FLASH64KZ Read Operation Timing**

<span id="page-19-0"></span>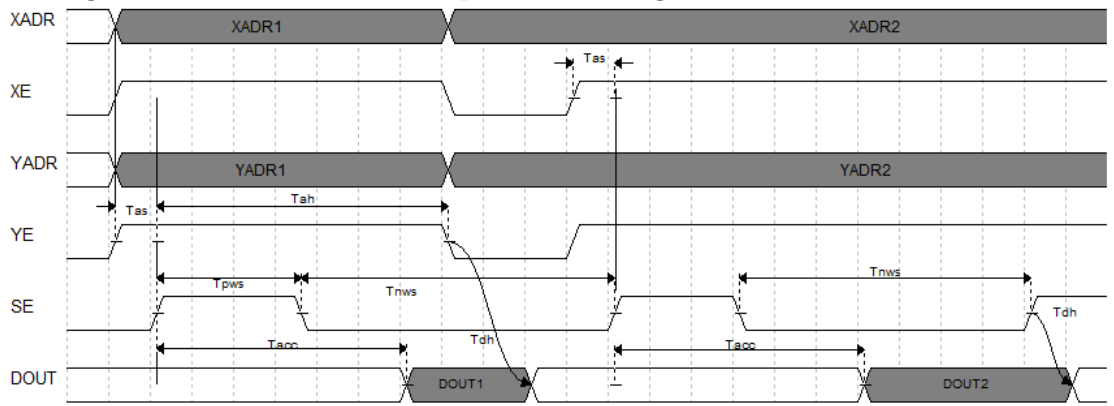

<span id="page-20-1"></span>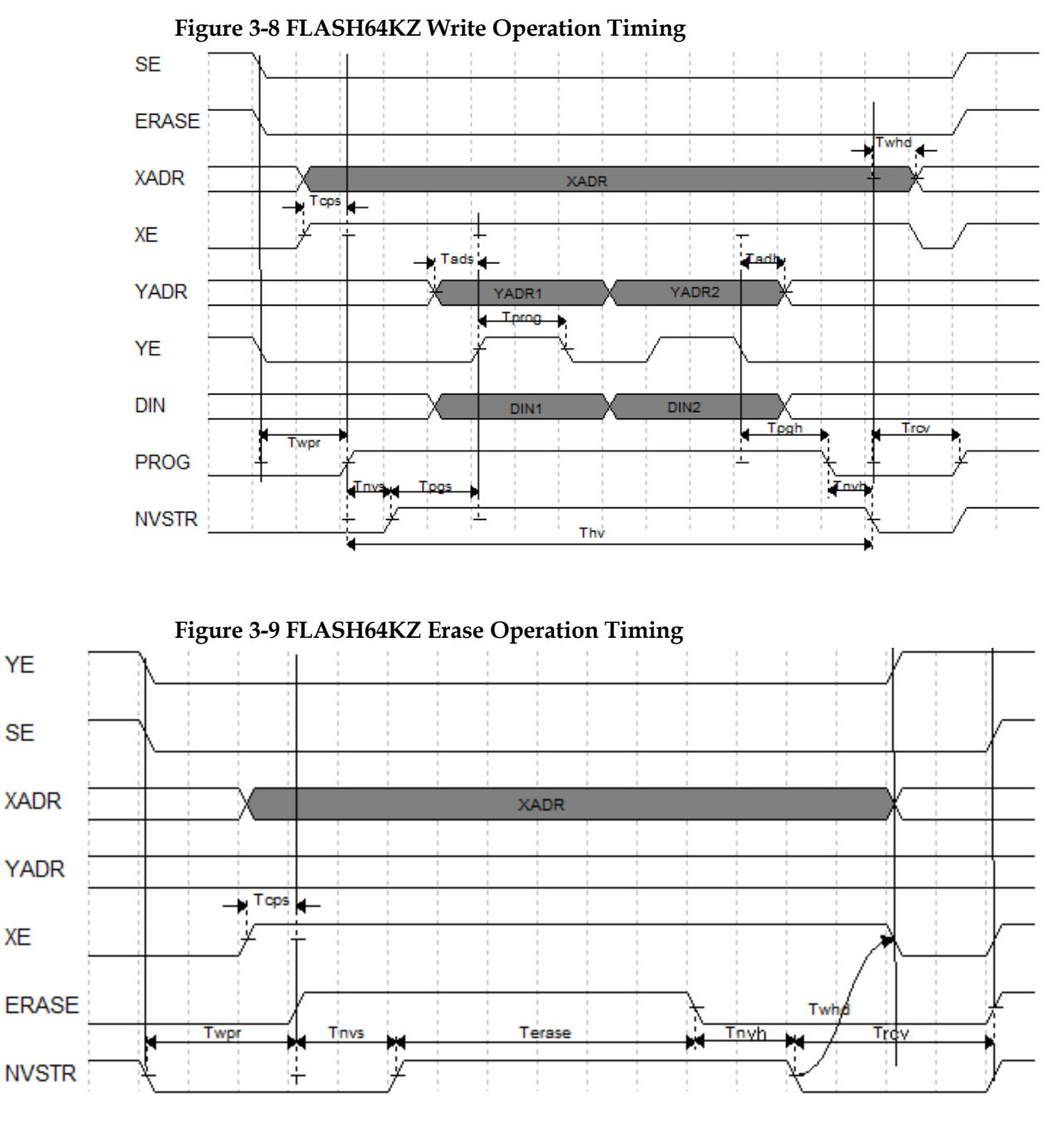

# <span id="page-20-2"></span><span id="page-20-0"></span>**3.3 FLASH64K**

#### **Primitive Introduction**

User Flash (FLASH64K) has a size of 64 Kbits. The width and depth of registers are fixed. It has non-volatile and power-off saving functions, but without initial value. FLASH64K has sleep mode. When SLEEP is high, FLASH enters sleep mode.

FLASH64K has the following features.

- 10,000 write cycles
- Size: 32 rows \* 64 columns \* 32 bits = 64 Kbits
- $\bullet$  Data retention for more than 10 years (+85°C)
- Supports page erasure: 2,048 bytes per page
- **•** Quick page erasure/Write operation
- Access time: 25ns (Max)
- Program time: 16μs (Max)
- Page erasure time: 120ms (Max)
- **Electric current** 
	- Read Operation: 2.19mA/25ns (V<sub>CC</sub>) & 0.5mA/25ns (V<sub>CCX</sub>) (Max)
	- Write operation/erase operation: 12/12 mA(Max)

#### **Port Diagram**

**Figure 3-10 FLASH64K Diagram**

<span id="page-21-0"></span>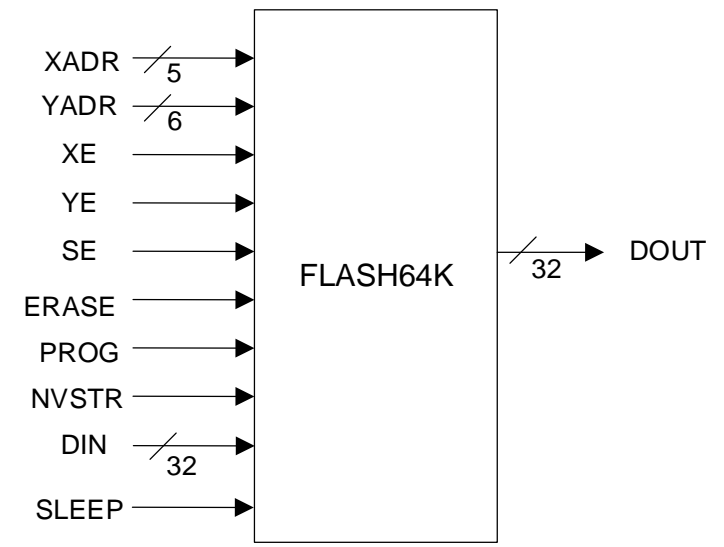

#### **Port Description**

**Table 3-10 FLASH64K Port Description**

<span id="page-21-1"></span>

| Port         | 1/O    | Description                                                              |  |
|--------------|--------|--------------------------------------------------------------------------|--|
| DOUT[31:0]   | Output | Data output bus                                                          |  |
| DIN[31:0]    | Input  | Data input bus                                                           |  |
| XADR[4:0]    | Input  | X address bus, used to select one row in a memory<br>cell.               |  |
| YADR[5:0]    | Input  | Y address bus, used to select one column within<br>IOB memory block.     |  |
| <b>XE</b>    | Input  | X address enable signal, if XE is 0, all row<br>addresses disable.       |  |
| YE           | Input  | Y address enable signal, if YE is 0, all of column<br>addresses disable. |  |
| <b>SE</b>    | Input  | Detect amplifier enable signal, active-high.                             |  |
| <b>ERASE</b> | Input  | Erase signal, active-high.                                               |  |
| <b>PROG</b>  | Input  | Write signal, active-high.                                               |  |

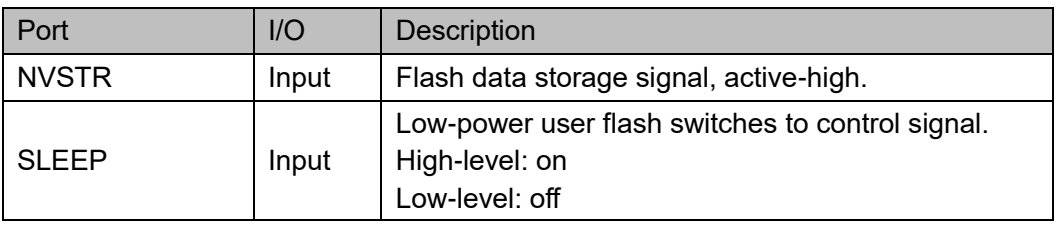

#### **Configuration Mode**

GW1NZ series of FPGA products have two types of user flash: general mode and low power mode, and FLASH64KZ is user flash with lower power mode.

FLASH64K is off by default, which can effectively reduce power consumption. You can switch on/off by SLEEP pin. When switching to on, erase/read/write operations can be performed like FLASH64KZ.

#### **Operation Mode**

#### **Table 3-11 FLASH64K Truth Table in User Mode**

<span id="page-22-0"></span>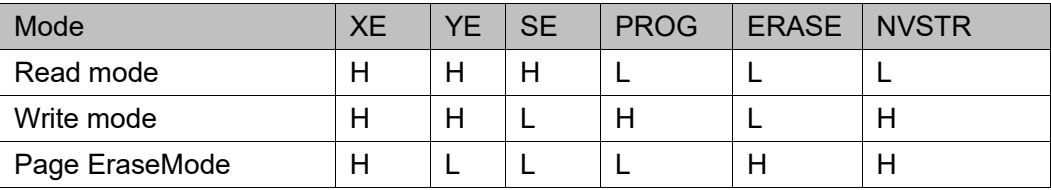

#### **Note!**

"H" and "L" means high level and low level.

#### **Primitive Instantiation**

The primitives can be instantiated directly, or generated by the IP Core Generator. For the details, you can refer to Chapter [4](#page-34-0) [IP Generation.](#page-34-0)

#### **Verilog Instantiation:**

FLASH64K flash64k\_inst(

.XADR(xadr[4:0]),

.YADR(yadr[5:0]),

```
XE(xe),
```
- .YE(ye),
- .SE(se),
- .ERASE(erase),
- .PROG(prog),

.NVSTR(nvstr),

$$
. DIN(dim[31:0]),
$$

.SLEEP(sleep),

.DOUT(dout[31:0])

#### **Vhdl Instantiation:**

COMPONENT FLASH64K

```
PORT (
```
XADR:IN std\_logic\_vector(4 downto 0);

YADR:IN std\_logic\_vector(5 downto 0);

XE:IN std\_logic;

YE:IN std\_logic;

SE:IN std\_logic;

ERASE:IN std\_logic;

PROG:IN std\_logic;

NVSTR:IN std\_logic;

DIN:IN std\_logic\_vector(31 downto 0);

SLEEP:IN std\_logic;

DOUT:OUT std\_logic\_vector(31 downto 0)

);

END COMPONENT;

uut: FLASH64K

```
PORT MAP (
```
XADR=>xadr,

YADR=>yadr,

```
 XE=>xe,
```

```
 YE=>ye,
```

```
 SE=>se,
```

```
 ERASE=>erase,
```

```
 PROG=>prog,
```

```
 NVSTR=>nvstr,
```

```
 DIN=>din,
```

```
SLEEP=>sleep,
```
DOUT=>dout

 $)$ ;

#### **Timing Parameters & Diagrams**

The timing of FLASH64K is the same as that of FLASH64KZ. For the timing parameters & diagrams, you can see [3.2](#page-15-0) [FLASH64KZ.](#page-15-0)

# <span id="page-24-0"></span>**3.4 FLASH256K**

#### **Primitive Introduction**

User Flash (FLASH256K) has a size of 256 Kbits. The width and depth of the register are fixed. It has non-volatile and power-off saving functions, but without the initial value.

FLASH256K is composed of row memory cells and column memory cells. One row is composed of 64 column memory cells. The column memory size is 32 bits, the row memory size is 64\*32=2048 bits. Page erasure is supported: 2048 bytes per page.

FLASH256K has following features.

- 10,000 write cycles
- $\bullet$  Data retention for more than ten years (+85°C)
- Data Width: 32
- $\bullet$  Size: 128 rows  $*$  64 columns  $*$  32bits = 256 Kbits
- page erasure: 2,048 bytes
- Quick page erasure/ read/write operations
- Access time: 25ns (Max)
- Program time: 16µs (Max)
- Page erasure time: 120ms (Max)
- Electric current
	- Read current/duration:2.19 mA/25 ns (V<sub>CC</sub>) & 0.5 mA/25 ns (V<sub>CCX</sub>) (Max)
	- Write operation/erase operations: 12/12 mA(Max)

#### **Port Diagram**

#### **Figure 3-11 FLASH256K Ports Diagram**

<span id="page-24-1"></span>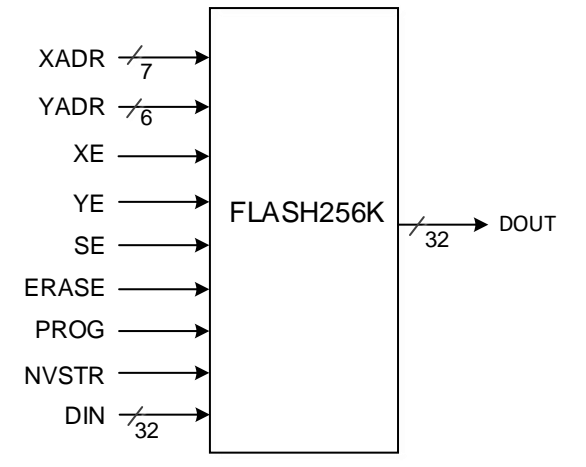

<span id="page-25-0"></span>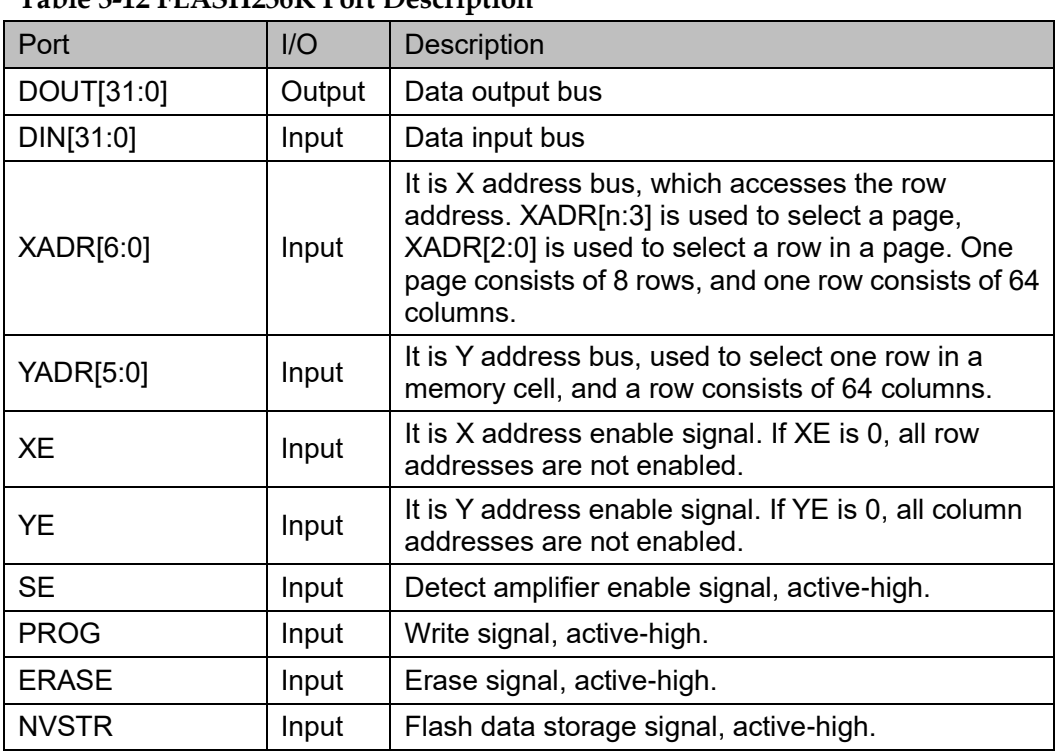

#### **Port Description Table 3-12 FLASH256K Port Description**

#### **Operation Mode**

#### **Table 3-13 FLASH256K Truth Table in User Mode**

<span id="page-25-1"></span>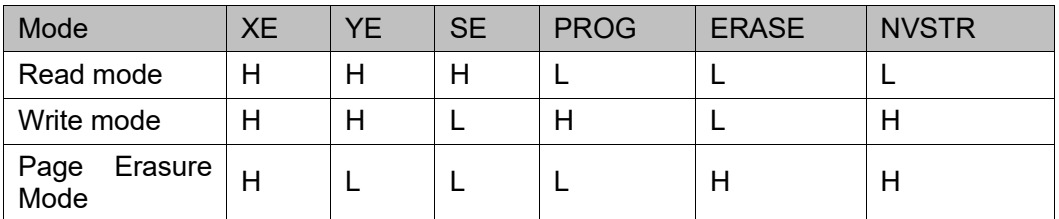

#### **Note!**

"H" and "L" means high level and low level.

#### **Primitive Instantiation**

The primitives can be instantiated directly, or generated by the IP Core Generator. For the details, you can refer to Chapter [4](#page-34-0) [IP Generation.](#page-34-0)

#### **Verilog Instantiation:**

FLASH256K flash256k\_inst(

.XADR(xadr[6:0]),

.YADR(yadr[5:0]),

 $XE(xe)$ ,

.YE(ye),

.SE(se),

.ERASE(erase),

);

```
.PROG(prog),
      .NVSTR(nvstr),
      .DIN(din[31:0]),
      .DOUT(dout[31:0])
Vhdl Instantiation:
  COMPONENT FLASH256K
       PORT(
             DIN:IN std_logic_vector(31 downto 0);
             XADR:IN std_logic_vector(6 downto 0);
             YADR:IN std_logic_vector(5 downto 0);
             XE:IN std_logic; 
             YE:IN std_logic;
             SE:IN std_logic;
             ERASE:IN std_logic;
             PROG:IN std_logic;
             NVSTR:IN std_logic; 
             DOUT:OUT std_logic_vector(31 downto 0)
       );
  END COMPONENT;
  uut: FLASH256K
      PORT MAP (
             DIN=>din,
             XADR=>xadr,
             YADR=>yadr,
             XE=>xe,
             YE=>ye,
             SE=>se,
             ERASE=>erase,
             PROG=>prog,
             NVSTR=>nvstr,
             DOUT=>dout
```
);

#### **Timing Parameters & Diagrams**

The timing of FLASH256K is the same as that of FLASH64KZ. For the

timing parameters & diagrams, you can see [3.2](#page-15-0) [FLASH64KZ.](#page-15-0)

# <span id="page-27-0"></span>**3.5 FLASH96KA**

#### **Primitive Introduction**

User Flash (FLASH96KA) has a size of 96 Kbits, which is the same as FLASH256K timing; it supports sleep mode, and FLASH96KA enters to this mode when signal SLEEP is high. The width and depth of the registers are fixed and cannot be configured. It has non-volatile and power-off save functions, but does not support initial value function.

FLASH96KA is composed of row memory cells and column memory cells. One row is composed of 64 column memory cells. The column memory size is 32 bits, the row memory size is 64\*32 bits=2048 bits. Page erasure is supported: 2048 bytes per page.

FLASH256KA has following features.

- 10,000 write cycles
- Data retention for more than ten years (+85℃)
- Data Width: 32
- Size:  $48$  rows  $*$  64 columns  $*$  32 bits = 96 Kbits
- Page erasure: 2,048 bytes
- Quick page erasure/ read/write operations
- Access time: 25ns (Max)
- Program time: 16μs (Max)
- Page erasure time: 120ms (Max)
- Electric current
	- Read current/duration:2.19 mA/25 ns (Vcc)  $& 0.5$  mA/25 ns (Vccx) (Max)
	- Write operation/erase operations: 12/12 mA(Max)

<span id="page-28-0"></span>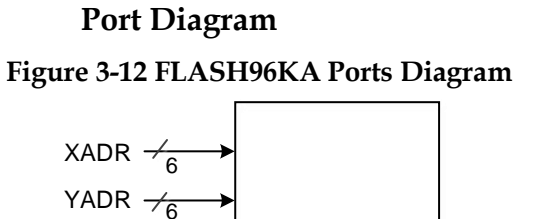

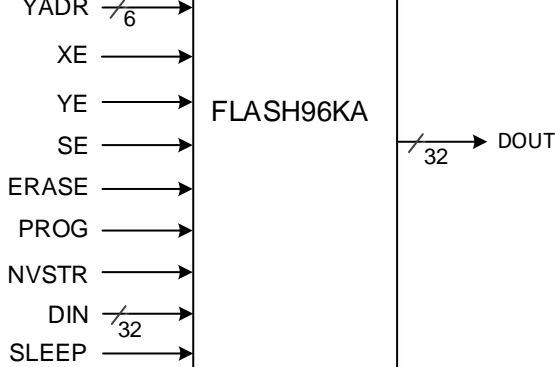

#### **Port Description**

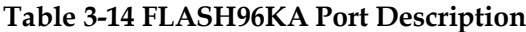

<span id="page-28-1"></span>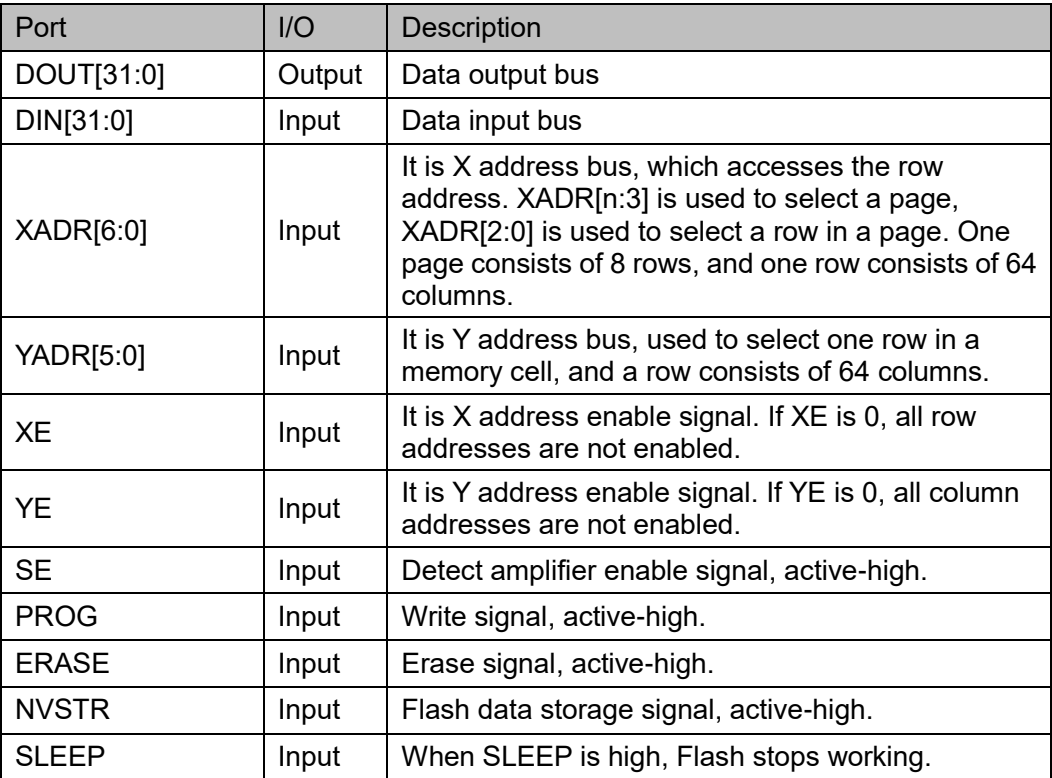

#### **Operation Mode**

#### **Table 3-15 FLASH96KA Truth Table in User Mode**

<span id="page-28-2"></span>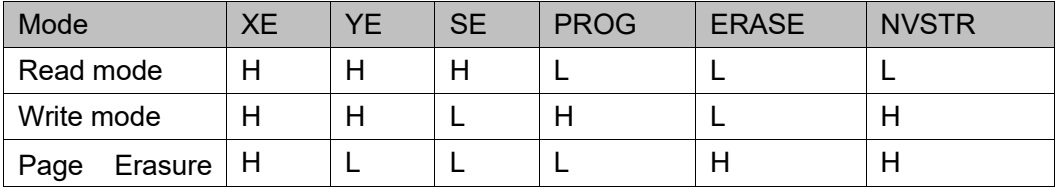

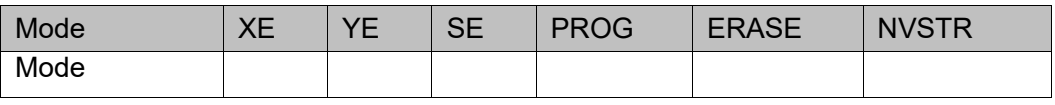

**Note!**

"H" and "L" means high level and low level.

#### **Primitive Instantiation**

The primitives can be instantiated directly, or generated by the IP Core Generator. For the details, you can refer to Chapter [4](#page-34-0) [IP Generation.](#page-34-0)

#### **Verilog Instantiation:**

FLASH96KA FLASH96KA\_inst(

```
.XADR(xadr[5:0]),
```
.YADR(yadr[5:0]),

 $XE(xe)$ ,

 $YE(ye)$ ,

.SE(se),

```
.ERASE(erase),
```

```
.PROG(prog),
```
.NVSTR(nvstr),

```
.DIN(din[31:0]),
```

```
SLEEP(sleep),
```
.DOUT(dout[31:0])

);

#### **Vhdl Instantiation**:

COMPONENT FLASH96KA

PORT(

DIN:IN std\_logic\_vector(31 downto 0);

XADR:IN std\_logic\_vector(5 downto 0);

YADR:IN std\_logic\_vector(5 downto 0);

XE:IN std\_logic;

YE:IN std\_logic;

SE:IN std\_logic;

ERASE:IN std\_logic;

PROG:IN std\_logic;

NVSTR:IN std\_logic;

SLEEP:IN std\_logic;

DOUT:OUT std\_logic\_vector(31 downto 0)

);

```
END COMPONENT;
uut: FLASH96KA
    PORT MAP (
         DIN=>din,
          XADR=>xadr,
          YADR=>yadr,
         XE = > xe.
          YE=>ye,
          SE=>se,
         ERASE=>erase,
          PROG=>prog,
          NVSTR=>nvstr,
         SLEEP=>sleep,
         DOUT=>dout
    );
```
#### **Timing Parameters & Diagrams**

The timing of FLASH96KA is the same as that of FLASH64KZ. For the timing parameters & diagrams, you can see [3.2](#page-15-0) [FLASH64KZ.](#page-15-0)

## <span id="page-30-0"></span>**3.6 FLASH608K**

#### **Primitive Introduction**

User Flash (FLASH608K) has a size of 608 Kbits. The width and depth of the register are fixed and cannot be configured. It has non-volatile and power-off saving functions, but without the initial value.

FLASH608K is composed of row memory and column memory cells. One row is composed of 64 column memory cells. The column memory size is 32 bits, and the row memory size is 64\*32 bits=2048 bits. Page erasure is supported: 2048 bytes per page.

FLASH608K has following features.

- 10,000 write cycles
- Data retention for more than ten years (+85℃)
- Data Width: 32
- Size:  $304$  rows  $*$  64 columns  $*$  32 bits = 608 Kbits
- Page erase size: 2,048 bytes
- Quick page erasure/ read/write operations
- Access time: 25ns (Max)
- Program time: 16μs (Max)
- Page erasure time: 120ms (Max)
- Electric current
	- Read current/duration: 2.19 mA/25 ns (Vcc) & 0.5 mA/25 ns (Vccx) (Max)
	- Write operation/erase operations: 12/12 mA(Max)

#### **Port Diagram**

<span id="page-31-0"></span>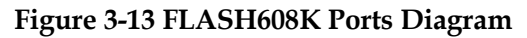

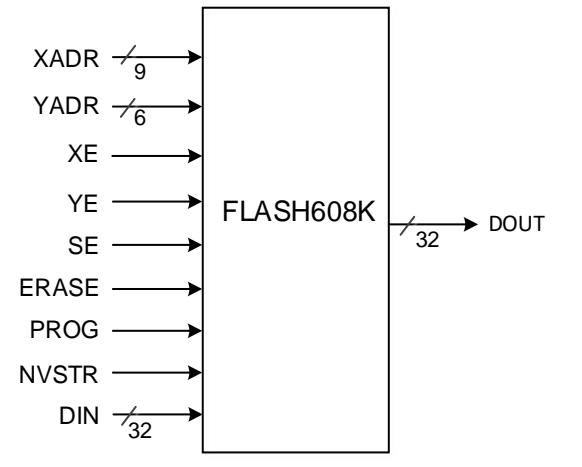

#### **Port Description**

#### **Table 3-16 FLASH608K Port Description**

<span id="page-31-1"></span>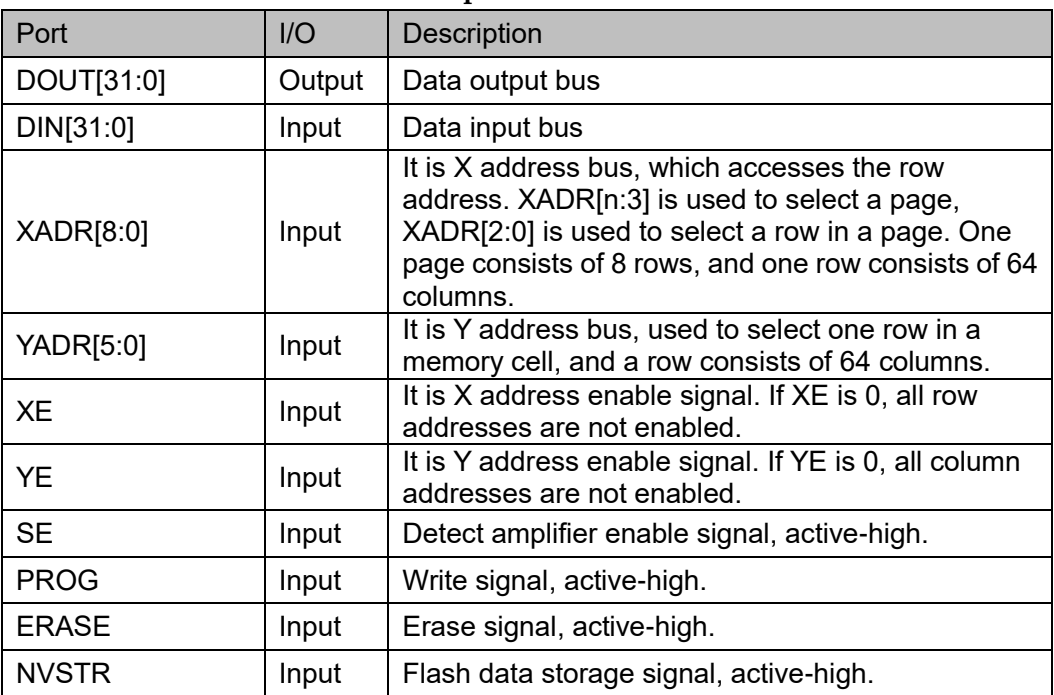

#### **Operation Mode**

**Table 3-17 FLASH608K Truth Table in User Mode**

<span id="page-32-0"></span>

| Mode              | <b>XE</b> | YF. | <b>SE</b> | <b>PROG</b> | <b>ERASE</b> | <b>NVSTR</b> |
|-------------------|-----------|-----|-----------|-------------|--------------|--------------|
| Read mode         |           |     |           |             |              |              |
| Write mode        |           |     |           |             |              |              |
| Page Erasure Mode | ΙH.       |     |           |             |              |              |

#### **Note!**

"H" and "L" means high level and low level.

#### **Primitive Instantiation**

The primitives can be instantiated directly, or generated by the IP Core Generator. For the details, you can refer to Chapter [4](#page-34-0) [IP Generation.](#page-34-0)

#### **Verilog Instantiation:**

FLASH608K flash608k\_inst(

```
.XADR(xadr[8:0]),
```
.YADR(yadr[5:0]),

 $XE(xe)$ ,

 $YE(ye)$ ,

```
.SE(se),
```
.ERASE(erase),

```
.PROG(prog),
```

```
.NVSTR(nvstr),
```

```
.DIN(din[31:0]),
```
.DOUT(dout[31:0])

);

#### **Vhdl Instantiation:**

COMPONENT FLASH608K

PORT(

DIN:IN std\_logic\_vector(31 downto 0);

XADR:IN std\_logic\_vector(8 downto 0);

YADR:IN std\_logic\_vector(5 downto 0);

XE:IN std\_logic;

YE:IN std\_logic;

SE:IN std\_logic;

ERASE:IN std\_logic;

PROG:IN std\_logic;

NVSTR:IN std\_logic;

```
DOUT:OUT std_logic_vector(31 downto 0)
    );
END COMPONENT;
uut: FLASH608K
    PORT MAP (
         DIN=>din,
         XADR=>xadr,
         YADR=>yadr,
         XE=>xe,
         YE=>ye,
         SE=>se,
         ERASE=>erase,
         PROG=>prog,
          NVSTR=>nvstr,
         DOUT=>dout
    );
```
**Timing Parameters & Diagrams**

The timing of FLASH608K is the same as that of FLASH64KZ. For the timing parameters & diagrams, you can see [3.2](#page-15-0) [FLASH64KZ.](#page-15-0)

# **4 IP Generation**

<span id="page-34-0"></span>IP Core Generator can generate hard core User Flash and soft core Gowin Flash Controller IP. For the details of Gowin Flash Controller IP, refer to *[IPUG901, Gowin Flash Controller IP User Guide](http://cdn.gowinsemi.com.cn/IPUG901E.pdf)*. Hard core User Flash can be generated by "User Flash" on GUI.

Click "User Flash" on the IP Core Generator page. A brief introduction to the User Flash will be displayed.

#### **IP Configuration**

Double-clicking "User Flash", and the "IP Customization" window will pop up. This displays the "General" configuration, and port diagram as shown in [Figure 4-1.](#page-34-1)

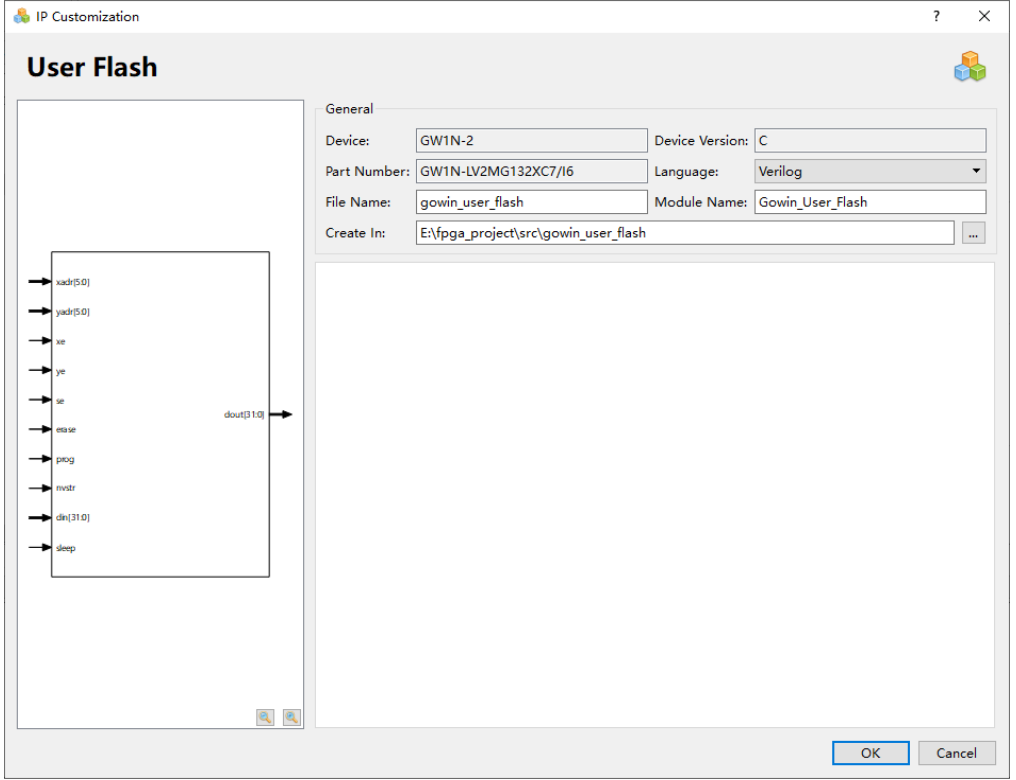

<span id="page-34-1"></span>**Figure 4-1 IP Customization of User Flash**

- 1. File: The File displays the basic information related to the DP.
	- Device: Displays information about the configured device.
	- Device Version: Displays information about the configured device version.
	- Part Number: Displays the configured Part Number.
	- Language: Hardware description language used to generate the IP design files. Click the drop-down list to select the language, including Verilog and VHDL.
	- Module Name: The module name of the generated IP design files. Enter the module name in the text box. Module name cannot be the same as the primitive name. If it is the same, an error will be reported.
	- File Name: The name of the generated IP design files. Enter the file name in the text box.
	- Create In: The path in which the generated IP files will be stored. Enter the target path in the box or select the target path by clicking the option.
- 2. Ports Diagram: The ports diagram displays the current IP Core configuration, and User Flash input bit-width updates in real time based on the target device, as shown in [Figure 4-1.](#page-34-1)

#### **IP Generation Files**

After configuration, it will generate three files that are named after the "File Name".

- "gowin\_user\_flash.v" file is a complete Verilog module to generate instance User Flash, and it is generated according to the IP configuration;
- "gowin\_user\_flash\_tmp.v" is the instance template file;
- "gowin\_user\_flash.ipc" file is IP configuration file. You can load the file to configure the IP.

#### **Note!**

If VHDL is selected as the hardware description language, the first two files will be named with .vhd suffix.

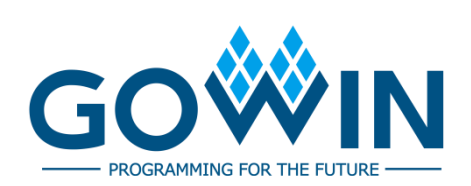